ROMANIA JUDETUL NEAMT PRIMARIA COMUNEI VALEA URSULUI Nr.197 din 08.03.2021

Proces –verbal de afisare a ofertelor de vanzare a terenurilor agricole situate in extravilanul comunei Valea Ursului si a listei preemptorilor

Azi 08.03.2021 am procedat la afisarea la sediul Primariei Valea Ursului , cat si pe site-ul propriu a ofertelor de vanzare si a listei preemptorilor in vederea exercitarii dreptului de preemptiune a terenurilor extravilane conform art.3 lit. b din din Ordinul 311/2020 ce reglementeaza Legea 17/2014 pentru urmatorii vanzatori :

Ghiniță Ioan si Sonohat Elena suprafețele

- 0.6860 ha,
- 0,90 ha,
- 0,2520 ha,
- 0,1585 ha.

Bejan Valentina suprafața de 0,54 ha.

Secretar, Zaharia/Ioan

Intocmit, Hanganu Marinela

# OFERTĂ DE VÂNZARE TEREN

, județul/sectorul Neamt , codul poștal ......, e-mail ....., tel...., având adresa de comunicare în: localitatea Cernavodă , str.Gheorghe , având adresa de comunicare în: localitatea Iași, str. vând teren agricol situat în extravilan, în suprafață de 0,1585 (ha), la prețul de (\*) 200 (1ei).douăsute mii lei. Doja, nr. 6, județul/sectorul Constanța, codul poștal ......, e-mail ....., tel. .... Subsemnatul/Subsemnata Sonohat Elena, CNP Subsemnatul/Subsemnata Ghiniță Ioan CNP Condițiile de vânzare^2) sunt următoarele: -. Date privind identificarea terenului

|                                  | Informatii                           | privind a                                   | mplasament     | Informatii privind amplasamentul terenului |     |                       |           |      |
|----------------------------------|--------------------------------------|---------------------------------------------|----------------|--------------------------------------------|-----|-----------------------|-----------|------|
| Specificare                      | Orasul/<br>Comuna/<br>Judetul<br>(*) | Suprafata Numar<br>(ha) cadastr<br>(*) (**) | a <sub>1</sub> | carte                                      | lot | Numar parcela<br>(**) | cela (**) | Obs. |
| Se completeaza de catre vanzator | Valea<br>Ursului                     | 0,1585                                      | 51013          | 51013                                      | 39  | 711/23                | Arabil    |      |
| $Verificat primarie^4)$          |                                      |                                             |                |                                            |     |                       |           |      |

Cunoscând că falsul în declarații se pedepsește conform Legii nr. 286/2009 privind Codul penal, cu modificările și completările ulterioare, declar că datele sunt reale, corecte și complete.

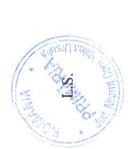

Vânzător/Împuternicit, Sonohat Elena,Ghiniță Ioan /Cucianu Elena

Semnătura

- Formular -

## NOTIFICARE PREEMPTORI

| Judeţul (*) NEAMT                      | Registrul de evidentă     |  |
|----------------------------------------|---------------------------|--|
| Unitatea administrativ-teritorială (*) | Nr.197 din 08.03.2021 (*) |  |
| VALEA URSULUI                          |                           |  |

În temeiul <u>art. 6 alin. (6) din Legea nr. 17/2014</u> privind unele măsuri de reglementare a vânzării terenurilor agricole situate în extravilan și de modificare a <u>Legii nr. 268/2001</u> privind privatizarea societăților ce dețin în administrare terenuri proprietate publică și privată a statului cu destinație agricolă și înființarea Agenției Domeniilor Statului, cu modificările și completările ulterioare, prin prezenta se aduce la cunoștință preemptorilor ,în calitate de potentiali cumparatori. Oferta de vânzare nr. 197 din data de 08.03.2021 , depusă de numiții Ghiniță Ioan și Sonohat Elena , privind terenul agricol situat în extravilan, în suprafață de 0,1585 (ha), nr. cadastral 51013 , nr. carte funciară 51013, nr. tarla 39 nr. parcelă 711/23 , categorie de folosință arabil , la prețul de 200 (lei), afișată la sediul/site-ul <u>www.valeaursului</u>.ro/ Primăriei Valea Ursului , județul Neamt .

Primar, Smerea Viotel \* L.S. Secretar primărie,

# OFERTĂ DE VÂNZARE TEREN

, județul/sectorul Neamt, codul poștal ...... e-mail ...... tel. ..... , având adresa de comunicare în: localitatea Cernavodă, str. , având adresa de comunicare în: localitatea Iași, str , județul/sectorul Constanța, codul poștal ......, e-mail ......, tel. ..... vând teren agricol situat în extravilan, în suprafață de 0,2520 (ha), la prețul de (\*) 100 (lei) o sută lei. Subsemnatul/Subsemnata Sonohat Elena, CNP Subsemnatul/Subsemnata Ghinita Ioan CNP Condițiile de vânzare^2) sunt următoarele: -. Date privind identificarea terenului

|                                   | Informatii                           | privind ar                                   | mplasament | Informatii privind amplasamentul terenului |                            |                       |                               |      |
|-----------------------------------|--------------------------------------|----------------------------------------------|------------|--------------------------------------------|----------------------------|-----------------------|-------------------------------|------|
| Specificare                       | Orasul/<br>Comuna/<br>Judetul<br>(*) | Suprafata Numar<br>(ha) cadastr:<br>(*) (**) | 교          | carte                                      | Numar<br>tarla/lot<br>(**) | Numar parcela<br>(**) | folosinta <sup>3</sup> ) (**) | Obs. |
| Se completeaza de catre vanzator  | Valea<br>Ursului                     | 0,2520                                       | 51012      | 51012                                      | 3.9                        | 711/31                | Ape<br>stătătoare             |      |
| Verificat primarie <sup>4</sup> ) |                                      |                                              |            |                                            |                            |                       |                               |      |

Cunoscând că falsul în declarații se pedepsește conform Legii nr. 286/2009 privind Codul penal, cu modificările și completările ulterioare, declar că datele sunt reale, corecte și complete.

Vânzător/Împuternicit, Sonohat Elena, Ghiniță Ioan / Cucianu Elena Semnătura

**/**.....

- Model -
- Formular -

### NOTIFICARE PREEMPTORI

| Judeţul (*) NEAMT                      | Registrul de evidență     |
|----------------------------------------|---------------------------|
| Unitatea administrativ-teritorială (*) | Nr.196 din 08.03.2021 (*) |
| VALEA URSULUI                          |                           |

În temeiul <u>art. 6 alin. (6) din Legea nr. 17/2014</u> privind unele măsuri de reglementare a vânzării terenurilor agricole situate în extravilan și de modificare a <u>Legii nr. 268/2001</u> privind privatizarea societăților ce dețin în administrare terenuri proprietate publică și privată a statului cu destinație agricolă și înființarea Agenției Domeniilor Statului, cu modificările și completările ulterioare, prin prezenta se aduce la cunoștință preemptorilor ,în calitate de potentiali cumparatori. Oferta de vânzare nr. 196 din data de 08.03.2021 , depusă de numiții Ghiniță Ioan și Sonohat Elena , privind terenul agricol situat în extravilan, în suprafață de 0,2520 (ha), nr. cadastral 51012 , nr. carte funciară 51012, nr. tarla 39 nr. parcelă 711/31 , categorie de folosință ape stătătoare , la prețul de 100 (lei), afișată la sediul/site-ul <u>www.valeaursului</u>.ro/ Primăriei Valea Ursului , județul Neamt .

Primar, Smerea Viorel Secretar primărie, Zaharia Ioan

# OFERTĂ DE VÂNZARE TEREN

, având adresa de comunicare în: localitatea Cernavodă , str , județul/sectorul Neamt , codul poștal ....... e-mail ...... tel. ..... , având adresa de comunicare în: localitatea Iași, str. județul/sectorul Constanța , codul poștal ....... e-mail ...... tel. ..... vând teren agricol situat în extravilan, în suprafață de 0,90 (ha), la prețul de (\*) 2000 (le) douămii lei. Subsemnatul/Subsemnata Sonohat Elena, CNP Subsemnatul/Subsemnata Ghiniță Ioan CNP Condițiile de vânzare^2) sunt următoarele: -. Date privind identificarea terenului

|                                   | Informatii                           | privind an                                  | mplasament | Informatii privind amplasamentul terenului |     |                       |                                     |      |
|-----------------------------------|--------------------------------------|---------------------------------------------|------------|--------------------------------------------|-----|-----------------------|-------------------------------------|------|
| Specificare                       | Orasul/<br>Comuna/<br>Judetul<br>(*) | Suprafata Numar<br>(ha) cadastr<br>(*) (**) | Ę          | carte                                      | lot | Numar parcela<br>(**) | Categoria de<br>folosinta³)<br>(**) | Obs. |
| Se completeaza de catre vanzator  | Valea<br>Ursului                     | 06'0                                        | 51011      | 51011                                      | 43  | 755/2                 | Arabil                              |      |
| Verificat primarie <sup>4</sup> ) |                                      |                                             |            |                                            |     |                       |                                     |      |

Cunoscând că falsul în declarații se pedepsește conform Legii nr. 286/2009 privind Codul penal, cu modificările și completările ulterioare, declar că datele sunt reale, corecte și complete.

FORMANIA RIA

Vânzător/Împuternicit, Sonohat Elena,Ghiniță Ioan /Cucianu Elena Semnătura

- Formular -

# NOTIFICARE PREEMPTORI

| Judeţul (*) NEAMT                      | Registrul de evidentă     |
|----------------------------------------|---------------------------|
| Unitatea administrativ-teritorială (*) | Nr.195 din 08.03.2021 (*) |
| VALEA URSULUI                          |                           |

În temeiul <u>art. 6 alin. (6) din Legea nr. 17/2014</u> privind unele măsuri de reglementare a vânzării terenurilor agricole situate în extravilan și de modificare a <u>Legii nr. 268/2001</u> privind privatizarea societăților ce dețin în administrare terenuri proprietate publică și privată a statului cu destinație agricolă și înființarea Agenției Domeniilor Statului, cu modificările și completările ulterioare, prin prezenta se aduce la cunoștință preemptorilor ,în calitate de potentiali cumparatori. Oferta de vânzare nr. 195 din data de 08.03.2021, depusă de numiții Ghiniță Ioan și Sonohat Elena, privind terenul agricol situat în extravilan, în suprafață de 0,90 (ha), nr. cadastral 51011, nr. carte funciară 51011, nr. tarla 43 nr. parcelă 755/2, categorie de folosință arabil, la prețul de 2000 (lei), afișată la sediul/site-ul <u>www.valeaursului</u>.ro/ Primăriei Valea Ursului, județul Neamt.

Primar, NA Smerea Viorel L.S. Secretar primărie,

# OFERTĂ DE VÂNZARE TEREN

, având adresa de comunicare în: localitatea Cernavodă , str.Gheorghe Subsemnatul/Subsemnata Ghiniță Ioan CNP , având adresa de comunicare în: localitatea Iași, str vând teren agricol situat în extravilan, în suprafață de 0,6860 (ha), la prețul de (\*) 2000 (lei) douămii lei. , județul/sectorul Constanța , codul poștal ....... e-mail ......, tel. ..... Subsemnatul/Subsemnata Sonohat Elena, CNP Condițiile de vânzare^2) sunt următoarele: -. Date privind identificarea terenului

|                                   | Informatii                           | privind an                                    | mplasament                             | Informatii privind amplasamentul terenului |     |                          |                                     |      |
|-----------------------------------|--------------------------------------|-----------------------------------------------|----------------------------------------|--------------------------------------------|-----|--------------------------|-------------------------------------|------|
| Specificare                       | Orasul/<br>Comuna/<br>Judetul<br>(*) | Suprafata Numar<br>(ha) cadastral<br>(*) (**) | Numar Numar de cadastral funciara (**) | carte                                      | lot | Numar parcela (**)  (**) | (ategoria de<br>folosinta³)<br>(**) | Obs. |
| Se completeaza de catre vanzator  | Valea<br>Ursului                     | 0,6860                                        | 51009                                  | 51009                                      | 39  | 711/20                   | Arabil                              |      |
| Verificat primarie <sup>4</sup> ) |                                      |                                               |                                        |                                            |     |                          |                                     |      |

Cunoscând că falsul în declarații se pedepsește conform Legii nr. 286/2009 privind Codul penal, cu modificările și completările ulterioare, declar că datele sunt reale, corecte și complete.

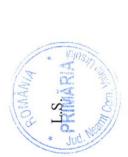

Vânzător/Împuternicit, Sonohat Elena,Ghiniță Ioan /Cuciadu Elena Semnătura

/------

- Formular -

## NOTIFICARE PREEMPTORI

| Judeţul (*) NEAMT                      | Registrul de evidentă     |  |
|----------------------------------------|---------------------------|--|
| Unitatea administrativ-teritorială (*) | Nr.194 din 08.03.2021 (*) |  |
| VALEA URSULUI                          |                           |  |

În temeiul <u>art. 6 alin. (6) din Legea nr. 17/2014</u> privind unele măsuri de reglementare a vânzării terenurilor agricole situate în extravilan și de modificare a <u>Legii nr. 268/2001</u> privind privatizarea societăților ce dețin în administrare terenuri proprietate publică și privată a statului cu destinație agricolă și înființarea Agenției Domeniilor Statului, cu modificările și completările ulterioare, prin prezenta se aduce la cunoștință preemptorilor ,în calitate de potentiali cumparatori. Oferta de vânzare nr. 194 din data de 08.03.2021 , depusă de numiții Ghiniță Ioan și Sonohat Elena , privind terenul agricol situat în extravilan, în suprafață de 0,6860 (ha), nr. cadastral 51009 , nr. carte funciară 51009 , nr. tarla 39 nr. parcelă 711/20 , categorie de folosință arabil , la prețul de 2000 (lei), afișată la sediul/site-ul <u>www.valeaursului</u>.ro/ Primăriei Valea Ursului , județul Neamt .

Primar, Smerea Vic Secretar primărie,

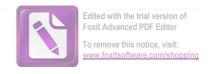

- Model -
- Formular pentru persoane fizice -

având adresa de

# OFERTĂ DE VÂNZARE TEREN

Subsemnatul/Subsemnata^1), Bejan Valentina CNP

| udețul/sectorul Neamț,<br>eren agricol situat în ex<br>Condițiile de vânzare/<br>Date privind identifica | travilan,<br>`2) sunt<br>area tere   | în supraf<br>următoare   | ață de 0,5<br>ele:         | 4 (ha), la                            | prețul de                  | (*) 5 00                 | O(lei), cinci                                          | vand<br>mii lei    |
|----------------------------------------------------------------------------------------------------|--------------------------------------|--------------------------|----------------------------|---------------------------------------|----------------------------|--------------------------|--------------------------------------------------------|--------------------|
| Specificare                                                                                              | Orasul/<br>Comuna/<br>Judetul<br>(*) | Suprafata<br>(ha)<br>(*) | Numar<br>cadastral<br>(**) | Numar de<br>carte<br>funciara<br>(**) | Numar<br>tarla/lot         | Numar<br>parcela<br>(**) | de<br>folosinta <sup>3</sup> )<br>(**)                 | Obs.               |
| Se completeaza de catre Valea vanzator Valea Ursului 0,54 50400 50400 24/546/7 546/7 Arabil              |                                      |                          |                            |                                       |                            |                          |                                                        |                    |
| Verificat primarie <sup>4</sup> )                                                                        |                                      |                          |                            |                                       |                            |                          |                                                        |                    |
| Cunoscând că falsul în<br>enal, cu modificările și d<br>DataO. 8.03.2021                                 | complet                              | ările ulter              | epseşte co<br>ioare, dec   | nform <u>L</u><br>lar că da           | egii nr. 28<br>tele sunt r | eale, cor                | orivind Cod<br>ecte şi comp<br>zător/Împut<br>Bejan Va | olete.<br>ernicit, |

- Formular -

## NOTIFICARE PREEMPTORI

| Judeţul (*) Neamţ                                                      | Registrul de evidență      |
|------------------------------------------------------------------------|----------------------------|
| Judeţul (*) Neamţ Unitatea administrativ-teritorială (*) Valea Ursului | Nr. 198 din. 08.03.2021(*) |

În temeiul <u>art. 6 alin. (6) din Legea nr. 17/2014</u> privind unele măsuri de reglementare a vânzării terenurilor agricole situate în extravilan și de modificare a <u>Legii nr. 268/2001</u> privind privatizarea societăților ce dețin în administrare terenuri proprietate publică și privată a statului cu destinație agricolă și înființarea Agenției Domeniilor Statului, cu modificările și completările ulterioare, prin prezenta se aduce la cunoștință preemptorilor, în calitate de potențiali cumpărători, Oferta de vânzare nr.198, din data de ......, depusă de Bejan Valentina, privind terenul agricol situat în extravilan, în suprafață de 0,54 (ha), nr. cadastral 50400, nr. carte funciară 50400, nr. tarla 24 nr. parcelă 546/7, categorie de folosință arabil, la prețul de 5 000(lei), afișată la sediul/site-ul http://www.valeaursului.ro/Primăriei Valea Ursului, județul Neamț

Primar, Smeria Viore Secretar general